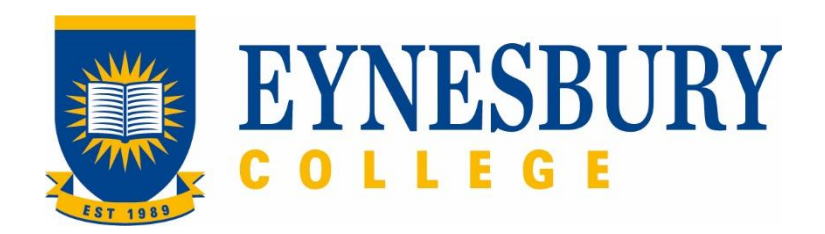

# ADMISSIONS ACCEPTANCE AND CONFIRMATION OF ENROLMENT GENERATION PROCEDURE

# **SECTION D - PROCEDURE**

#### **Related Policy**

Admissions Policy

### **D.1 Procedure**

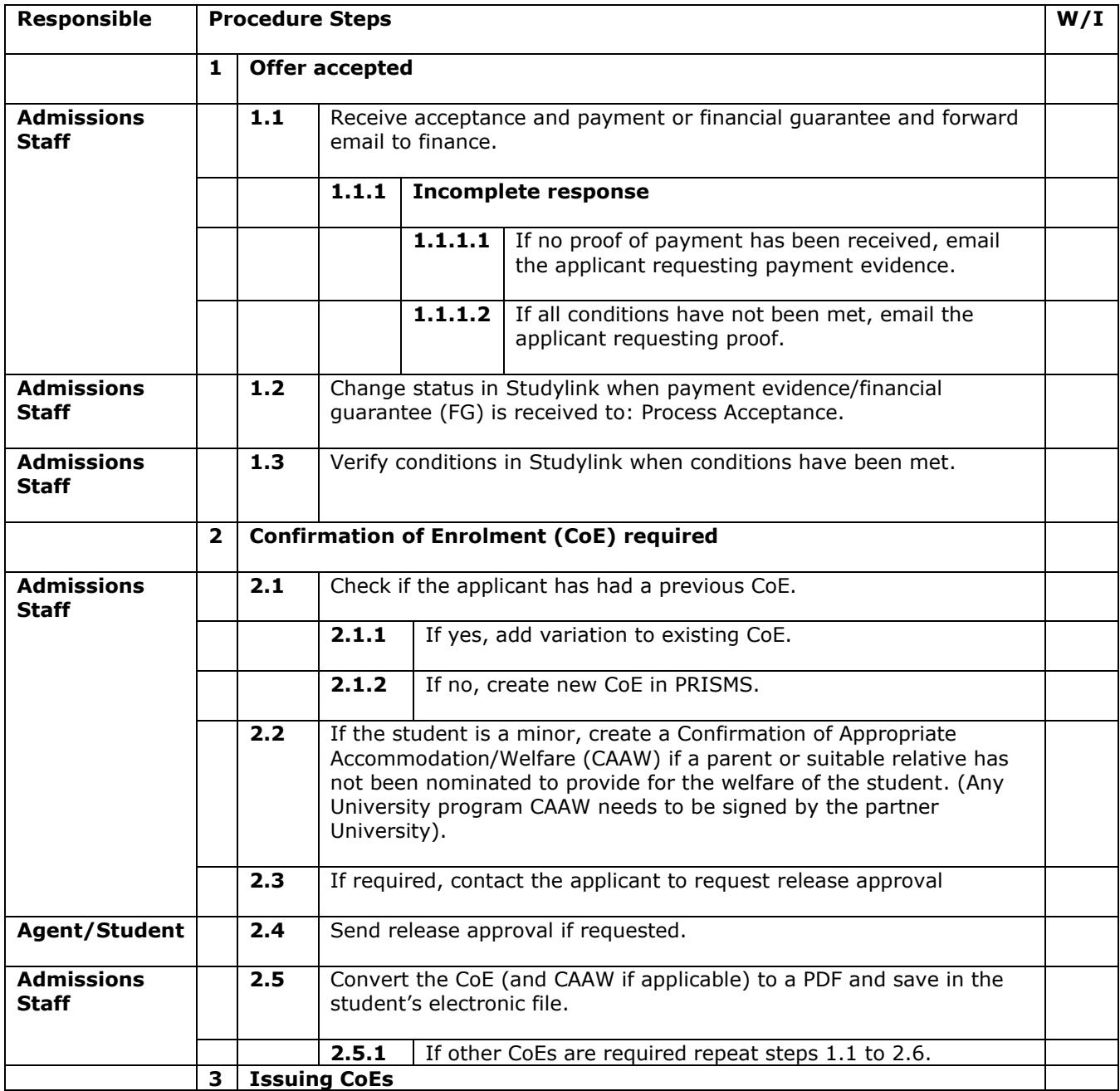

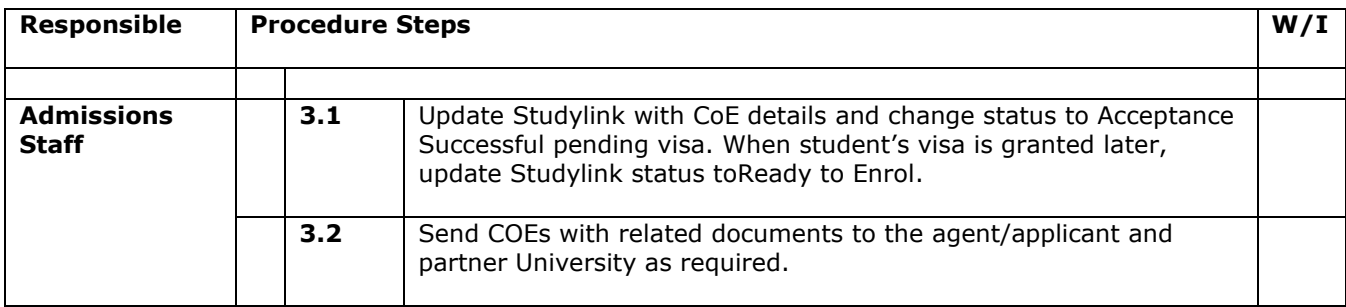

# **D.2 Supporting Documentation**

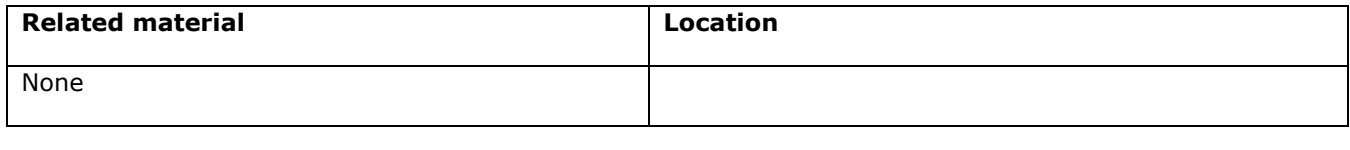

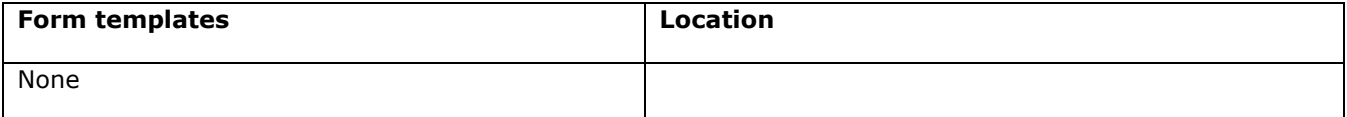

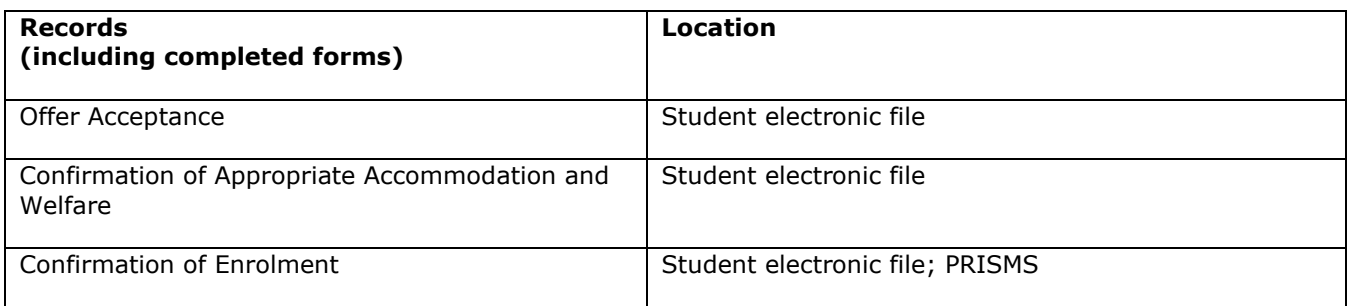

*For retention information and disposal schedules see the Navitas Records Management, Retention and Disposal policy: https://bit.ly/2OQrJEU*

## **D.3 Version Control**

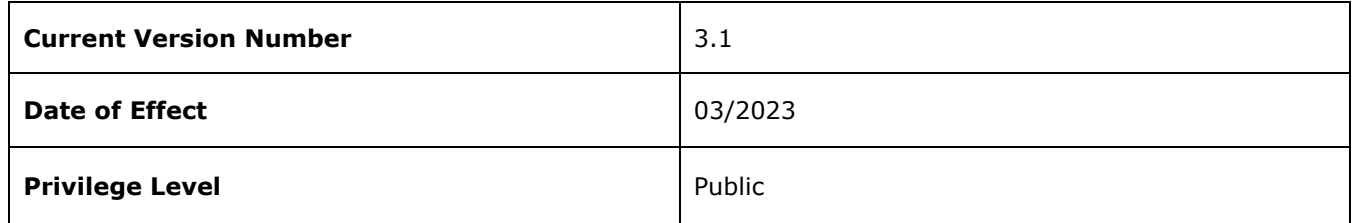

*Admissions Acceptance and Confirmation of Enrolment Generation Procedure*